## Adobe Photoshop 2020 (version 21) Download free Keygen Serial Key { { Hot! } } 2022

This screen will show you the filename, the version number, and whether it is activated. If you see an Activate button, it means that you can activate your software, which will allow you to use the full version of the software. If you do not see an Activate button, then you will need to purchase a license. So, let's first activate the software and look at the license information. If you see the Activate button, you're good to go. If not, then you need to purchase a license. You can purchase a license for just \$15. But if you are using the software in a business, you will need to purchase a business license. The Business license costs only \$225 for a single user, or \$725 for five users.

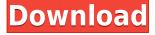

Photoshop is the king of photo editing software, and many users are very excited about the new features of this highly popular, and professional photo editing software. Photoshop CS6 has many new features such as creating stunning works of art with the new Adobe Camera Raw. Also, powerful new tools like Content-Aware Scaling, better brushes, and more network and YouTube integration make this a truly incredible upgrade for all Photoshop users. Performance is still very good, and most editing tasks are completed in a couple of minutes or less. If you have any questions please do not hesitate to contact us. We will attempt to reply to all e-mails within 1-2 business days. With the purchase of this product you acknowledge the standard terms and conditions that come with the product. Adobe Photoshop CC 2018 is here and I'm pretty excited to jump into it. After using Photoshop for many years, the most interesting thing to me about this CC version is the fact that for the first time in my experience, I have a program that's genuinely impossible to use when power is out. No Photoshop CC 2018 data files were left stranded in my PC's hard drive during my two-month final testing period (I write reviews on the go). The user-friendly "ripple brushes" feature was clearly inspired by Apple's own Pencil-based Live Brushes app, but I'm more inclined to attribute it to the undeniably great art of Damon Albarn. You can see the process I went through to produce my version of Robin's "Bounce" here - a very long article on the process.

## Adobe Photoshop 2020 (version 21) Download free With Key For Windows 64 Bits {{ lAtest release }} 2023

[url=http://knowledge.cloudcomputinggroup.com/what-is-photoshop-10857]Photoshop for Beginners[/url] What Is the Best Version of Photoshop for Beginners? As a beginner, you may be wondering which Photoshop to buy. There are many versions of Photoshop, and the one you choose will depend on your needs and budget. If you need a basic photo editor, then the cheaper versions of Photoshop, such as Elements or Lightroom, will be fine. Which Version of Adobe Photoshop Is Best? Adobe Photoshop is a widely used program for photo and image editing, and there are several different versions available. So, which one is the best? The answer to that question depends on what you need Photoshop for. What Is the Best Version of Photoshop for Beginners? As a beginner, you have many options when it comes to Photoshop versions. Which one should you choose? Here is a rundown of the best versions of Photoshop for beginners, based on features and ease of use. [key] What is Adobe Photoshop

[url=http://knowledge.cloudcomputinggroup.com/what-is-photoshop-10857]Photoshop for Beginners[/url] What Is the Best Version of Photoshop for Beginners? As a beginner, you may be wondering which Photoshop to buy. There are many versions of Photoshop, and the one you choose will depend on your needs and budget. If you need a basic photo editor, then the cheaper versions of Photoshop, such as Elements or Lightroom, will be fine. Which Version of Adobe Photoshop Is Best? Adobe Photoshop is a widely used program for photo and image editing, and there are several different versions available. So, which one is the best? The answer to that question depends on what you need Photoshop for. What Is the

Best Version of Photoshop for Beginners? As a beginner, you have many options when it comes to Photoshop versions. Which one should you choose? Here is a rundown of the best versions of Photoshop for beginners, based on features and ease of use. Drew Clemente 933d7f57e6

## Adobe Photoshop 2020 (version 21) Download free Hacked [32|64bit] {{ lifetime releaSe }} 2022

Adobe Photoshop: This tool combines all of the prosumer software Photoshop content into a single app. Like the other apps, you can upload ideas created with the iOS app: Adobe Photoshop for iPad, Adobe Photoshop for iPhone and iPad. If you're a designer needing to work faster, you can also launch Photoshop directly from Ideas. Adobe Photoshop comes with extended brushes, tools, and filters to make your creative workflow flow. Adobe Lightroom: With a shapely layout, you can access files directly from an iPad or even a computer. Here, you can schedule images, easily tag them, and tell the Creative Cloud apps what you want to do with them. This is especially useful when you're shooting a big event. You can tag your images right from within Lightroom. Featuring new innovations in both Photoshop and Photoshop Elements, the celebrated Adobe Photoshop collection of photo editing features offers more power for creativity and versatility than ever before. And now the long-awaited Share for Review feature introduced in 2019 enables users to work, review and discuss in a new collaborative image editing experience. User innovation and insight are essential to the future of photo editing, and Photoshop has been transformed since its inception, with new workflows, tools and ease of use. Photoshop now features stronger AI capabilities with new features powered by Adobe Sensei. This intelligent technology uses machine learning to advance Photoshop, making it smarter faster, and better understand users' needs.

is adobe photoshop free to download does photoshop cost money to download is it safe to download adobe photoshop for free is it ok to download photoshop for free which photoshop is free to download free download in photoshop 7.0 adobe photoshop 7.0 pdf books download in hindi adobe photoshop 7.0 tutorials pdf free download in hindi adobe photoshop 7.0 user guide in bengali pdf download oil painting effect in photoshop 7.0 free download

Photoshop also includes a new content-aware tool that makes it easy to manipulate objects in an image according to the content and style of the page. The new Fill and Select Bucket tool makes filling and deleting objects in a page easy, and the Light and Dark Extractor tool makes it simple to remove spaces from images. The advanced new Color Variance feature makes it simple to select similar colors in an image, and the Smart Object feature makes it easy to apply Photoshop styles to a Smart Object, so users can always update them in the future. Plugins and plug-ins are installable extensions that modify the capabilities of software. Plug-ins are typically distributed as a "dynamically linkable library," or DLL. Photoshop also includes a set of new features that work together to empower users to take advantage of the power of Adobe Sensei AI in the web browser. For example, the new Image Aspect feature, which is available in both the desktop Photoshop and web browser version,

simplifies photo cropping, so users can crop images in Illustrator right within Photoshop. Pre-loaded styles allow users to quickly apply and customize pre-defined styling parameters to web and desktop images. The new Scratchboard panel allows users to quickly draw and edit vectors, and new live filters make it easy to compare and select filters on the fly. Photoshop for the web browser also includes new features inspired by Adobe Sensei AI, including a new image manipulation tool, new automatic image resizing tools and effects, and new mixing solutions. Live filters provide an easy way to see how any filter effect will look with different types of images, so users can apply and alter live effects to web and desktop images.

By providing a bridge between native 3D and Photoshop, Substance allows users to create 3D objects with their 2D tools, and every part of these 2D objects can have its own Material. Some existing content can be selectively rendered as 3D, making it easy to quickly turn 2D content into a 3D model. As part of the transition to native GPU APIs, Photoshop now works directly with the most recent version of WebKit, and skips the plugin-based implementation of those features. Photoshop now fully supports AE natively and more efficiently than before. Animations and effects work more naturally, more efficiently, and with greater interactivity. Please note that early versions of the SDKs have only been made available for Windows. However, we hope to provide support across platforms as the technology is completed. You can download the Windows 10 SDK here

https://developer.apple.com/devcenter/specs/s... and the macOS version here: while you can download the Microsoft Visual Studio 2015 and the Unity 2019.1 versions of the Unreal Engine here: https://developer.unrealengine.com/en-us/as... Note: We are working to update the documentation to cover the new features. Specifically, the new Illustrator and 3D capabilities. You can download the updated documentation here . In the next release of our powerful yet easy-to-use solution, you receive new layers without having to rescan images. Layers can be organized hierarchically based on their depth. With the new improvements to layers, you can create very large documents easily with billions of images and they can all be easily managed within System Files. This feature will replace our old multiple instance dialogs approach.

https://jemi.so/la-bloc-toate-episoadele-download-torent

https://jemi.so/airfoilforwindowscrackkey

https://jemi.so/reset-epson-tx235wrar

https://jemi.so/sarahrhoades2

https://jemi.so/nudist-family-beach-pageant-part-1-dvdrip

https://jemi.so/download-soal-psikotes-polri-dan-jawabannya-pdf-filel

https://jemi.so/silver-stars-alissa-p

https://jemi.so/adobedreamweavercs6crackamtlibdll

https://jemi.so/winx-dvd-ripper-platinum-registration-code

https://jemi.so/my-neighbor-totoro-english-dub-full-movie-download

https://jemi.so/clayoo-for-rhino-crack-file

https://jemi.so/tomb-raider-pc-games-crack-free-download-with-serial-key

https://jemi.so/android-haynes-pro-torrent-15

Adobe Photoshop CC 2017 is packed with options, features, and tools that you can rely on to deliver powerful creative results. Adobe Photoshop CC 2017 lets you create and manage documents, even for the web, in a unified software environment. Working with photos and art, you can view and analyze them using the image browser. This lets you control many aspects—including adjusting color, adjusting contrast and brightness, adjusting clarity and sharpen, and applying special effects—all right on the resulting image. Adobe Photoshop is fast and versatile tool which enables you to create and edit images. An overview of the various elements of the software, such as layers, guides, and paths, is included to help you work much faster. You can easily learn and create Photoshop layouts and logos and make vector images, drawing, and photo retouching, among other activities. Adobe Photoshop CC 2018 software offers many new features that help you get the most out of your images. For example, the Photoshop CC redesigned interface is fast and easy to navigate. In addition, the new Actions panel lets you create tasks customized to individual projects. Best of all, the new Bridge panel provides direct access to a cloud of all your documents, helping you bring your work with you wherever you go. Adobe Photoshop CC 2018 updates the workflow that powers the Adobe Sensei AI machine-learning tool for automatic object recognition and binarization of images. You can also use Adobe Sensei to more easily trim, crop, remove spots, people, and other objects from images.

The new "Camera Raw" Bridge feature lets you display, switch between, and adjust RAW files. While this is similar to Snapseed's "Camera Raw" selector, it adds new exposure controls that can reduce the look of over-exposed and underexposed photos. The latest feature addition to Photoshop is the new Adjustment Layer. This layer is used for applying color changes, filters, and adjustment layers (like Levels and Curves) to a specific layer in an image. To add an adjustment layer to a photo, you first need to make sure that the layer is visible in the Layers palette. To do this, click on the Adjustment Layer icon from the Layers palette and move it to the top of the list. In the new window that appears, you can change the opacity of the layer, or you can add another adjustment layer. This new layer appears at the bottom of the Layers palette. The editing and effects tools are available, and there are some advanced features like Blend Modes. You can also crop photos from any angle using the Crop tool. You can also drag the photo to create a border, or you can add one from the tool bar. The software can be used to vectorize existing files. It has a feature called the Clone Stamp tool, which users can use to copy or move a specific section of the image. The software allows users to overlay the image with the background and then they could make changes to the background and the image will be changed in the background without affecting the original image.